### iOrgSoft DVD to AVI Converter -- \$25.00

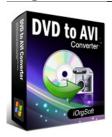

| Name iOrgSoft DVD to AVI Converter                | •                                       |            |
|---------------------------------------------------|-----------------------------------------|------------|
|                                                   | Name                                    | - C        |
| Version 3.1.8                                     | Version                                 | 3.1.8      |
| <b>Last update</b> 09/05/2011                     | Last update                             | 09/05/2011 |
| Rank at bluray-dvd-s 15 of 100 oftware.ampayer.co | Rank at bluray-dvd-s oftware.ampayer.co | 15 of 100  |

Detail <a href="http://bluray-dvd-software.ampayer.com/iorgsoft-dvd-to-avi-">http://bluray-dvd-software.ampayer.com/iorgsoft-dvd-to-avi-</a>

converter.html

Screenshot <a href="http://bluray-dvd-software.ampayer.com/iorgsoft-dvd-to-avi-converter-">http://bluray-dvd-software.ampayer.com/iorgsoft-dvd-to-avi-converter-</a>

screenshot.html

**DVD to AVI Converter** is an excellent software for ripping DVD to AVI and DVD to WAV, MP3 files. iOrgSoft DVD to AVI Converter allows you to convert the protected and unprotected DVD to AVI video without region code limitation. It can rip DVD to AVI with Divx and Xvid encoder for playback on Archos and other players. Besides, it also allows you to rip DVD audio to MP3 and WAV format.

DVD to AVI Converter provides with rich editing features into an intuitive interface. You can select any favorite part of DVD movie for conversion using "Trim" function. Oppositely, you can join several DVD chapters or titles into one file provided tick the "Merge into one file" option. iOrgSoft DVD to AVI Converter offers other rich options such as DVD video crop, special effect setting, subtitle and audio track selection, etc.

Now, only a few clicks, you can backup your home DVD into AVI file with great quality. Take your favorite DVD movies and music to your personal portable devices like Archos, cell phones, and other players. With iOrgSoft DVD to AVI Converter, you can turn your digital device into a mini DVD player and entertain your way!

### **Key functions**

#### Rip DVD to AVI

iOrgSoft DVD to AVI Converter enables you to rip DVD to DVD to AVI with Divx and Xvid encoder.

#### Convert DVD to MP3, WAV

DVD to iPhone Converter can extract DVD audio, and convert it to MP3, M4A or WAV format.

#### Select DVD subtitle and audio track

Select any available subtitle and audio track provided your DVD movie offers.

#### **Advanced Video Encoding Settings**

Video encoding settings: video resolution, frame rate, encoder, and bit rate. Audio output settings: sample rate, channel, encoder and bit rate.

#### Merge into One file

Support join several chapters/titles into a signal file with "Merge into one file" option.

#### Trim any DVD title chapter

Convert any clips of DVD chapter/title which you like most.

# **DVD Video Cropping**

Cut out the unwanted video area, like black sides.

## **Adjust DVD Video Effect**

Apply video brightness, contrast, saturation, gray/emboss/old film effect, horizontal/vertical turning.

## **Video Snapshot**

Support take snapshots of the playing video, and save them as jpeg, bmp, or png.

### **System Requirements**

Os\_support: WinXP, Windows2000, Windows2003, Windows Vista Starter

Powered by  $\underline{{\tt Blu-ray/DVD}}$   $\underline{{\tt Software}}$   ${\tt http://bluray-dvd-software.ampayer.com}$